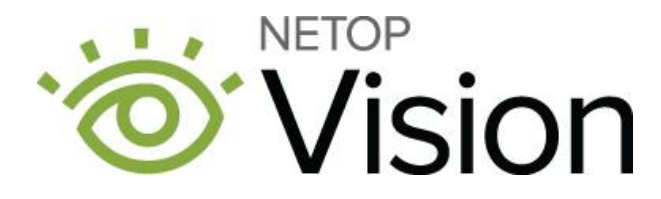

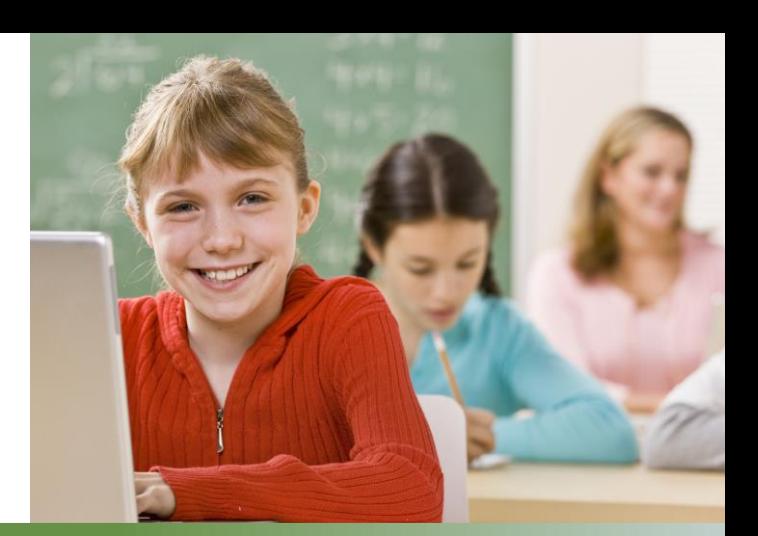

## Release Notes

**Product version: Product version: Vision and Vision Pro for Windows version 9.6.5** 

**Release date:**

October 25, 2019

# **Introduction**

The Windows version 9.6.5 of Netop Vision and Netop Vision Pro includes new features and improvements.

Version 9.6.5 of Vision and Vision Pro do not required new license keys for 9.6 users, who are eligible to upgrade free of charge.

Customers using a version of Vision that predates 9.6 must upgrade in order to download 9.6.5. For more information on your license or to purchase an upgrade, please contact [Netop](https://www.netop.com/edu/contact.htm) or your local Netop Partner.

### New Features

• Send Message

To use this feature in a started class, click "Send Message" button from the Home tab or Shortcut Bar. The message can contain up to 200 characters and can be sent to the selected students or to all students in the classroom.

• Snap to Grid

This feature allows teacher to precisely align the computers in the classroom to vertical and horizontal grid lines. When the student computer thumbnail is moved/dropped close to a grid line, the thumbnail will snap to it, aligning it precisely.

• Freeze classroom layout

This feature allows system administrators to protect the classroom layout on a teacher computer by restoring the layout back to the saved configuration each time the application is restarted or the classroom is changed. The teacher is allowed to change the layout of the classroom, but the changes are not saved.

• Improved support on Mozilla Firefox layout

A specific policy (available from Firefox 60, Firefox ESR 60) is enabled to prevent students from uninstalling or turning off the Vision Web Filter extension.

Netop™ is a trademark of Netop Business Solutions A/S. All other products mentioned in this document are trademarks of their respective manufacturers. Netop Business Solutions A/S denies any and all responsibility for damages caused directly or indirectly as a result of using this document. The content of this document is subject to change without notice.

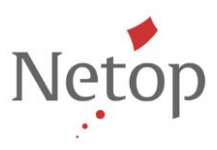

## Fixes

 We've fixed an issue with the Network Computers pane (from Classroom Properties page or Create Classroom page) being empty when Microsoft disabled the "SMB 1.0/CIFS File Sharing Support" protocol in Windows 10.

Netop™ is a trademark of Netop Business Solutions A/S. All other products mentioned in this document are trademarks of their respective manufacturers. Netop Business Solutions A/S denies any and all responsibility for damages caused directly or indirectly as a result of using this document. The content of this document is subject to change without notice.